## **Distribution EOLE - Scénario #31672**

# **logrotate - Duplicate log entry declaration**

10/02/2021 10:51 - mathieu carrolle

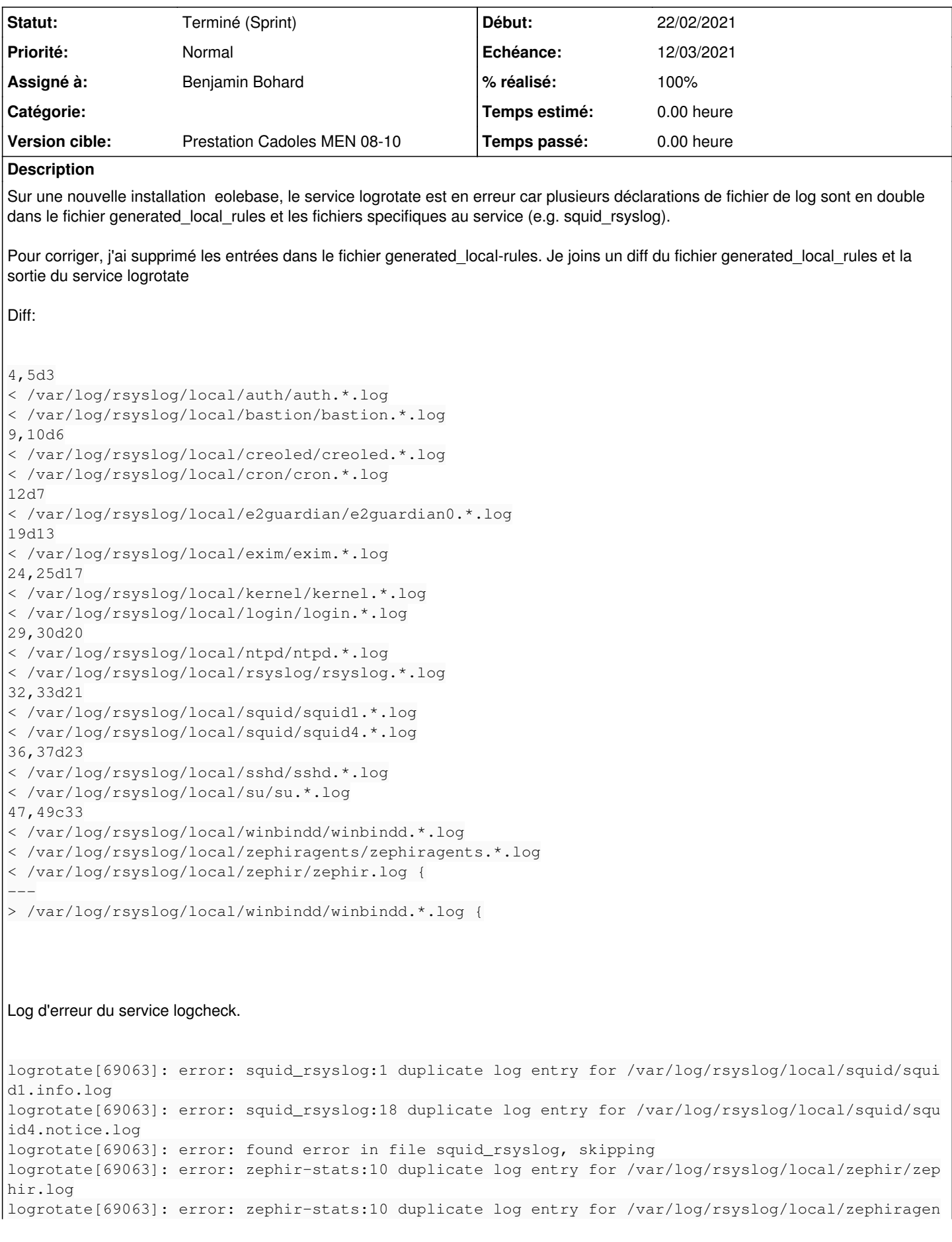

#### Eolebase: 2.8

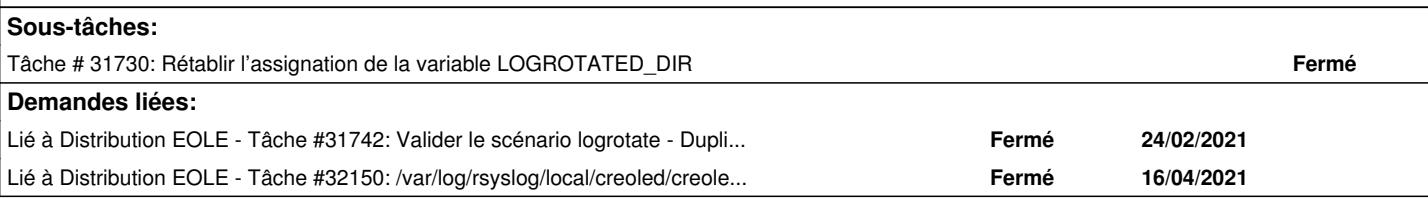

### **Historique**

#### **#1 - 11/02/2021 10:00 - Daniel Dehennin**

*- Assigné à mis à Daniel Dehennin*

#### Bonjour.

Sur un serveur 2.8.0 fraîchement installé, configuré et instancié, le fichier **/etc/logrotate.d/generated\_local\_rules** est vide :

```
root@eolebase:~# cat /etc/logrotate.d/generated_local_rules 
# Rules automatically generated
```
Ce fichier est généré par le script **/usr/share/eole/posttemplate/00-eole-common** lors de la reconfiguration d'un serveur.

Les modifications manuelles de ce fichier seront écrasées lors du prochain **reconfigure** du serveur.

Pouvez-vous décrire votre environnement ? Quels services avez-vous installé et activé sur votre eolebase 2.8.0 ?

#### **#2 - 11/02/2021 10:56 - mathieu carrolle**

Bonjour,

Sur ce serveur (module eolebase), les services eole-sso et eole-proxy ont été installés et activés.

#### **#3 - 11/02/2021 14:41 - Daniel Dehennin**

J'ai reproduit le problème :

- 1. **aca.eolebase-2.8.0-instance-default**
- 2. **apt-eole install eole-sso eole-proxy**
- 3. **gen\_config** pour activer les deux services
- 4. **reconfigure**

root@eolebase:~# systemctl status logrotate.service

```
● logrotate.service - Rotate log files
          Loaded: loaded (/lib/systemd/system/logrotate.service; static; vendor preset: enabled)
          Active: failed (Result: exit-code) since Thu 2021-02-11 14:40:06 CET; 16min ago
```

```
TriggeredBy: ● logrotate.timer
             Docs: man:logrotate(8)
                         man:logrotate.conf(5)
        Process: 13523 ExecStart=/usr/sbin/logrotate /etc/logrotate.conf (code=exited, status=1/FAILURE)
     Main PID: 13523 (code=exited, status=1/FAILURE)
févr. 11 14:40:06 eolebase logrotate[13523]: error: rsyslog:60 duplicate log entry for /var/log/rsyslog/local/
kernel/kernel.debug.log
févr. 11 14:40:06 eolebase logrotate[13523]: error: rsyslog:65 duplicate log entry for /var/log/rsyslog/local/
rsyslog/rsyslog.info.log
févr. 11 14:40:06 eolebase logrotate[13523]: error: rsyslog:109 duplicate log entry for /var/log/rsyslog/local
/ntpd/ntpd.info.log
févr. 11 14:40:06 eolebase logrotate[13523]: error: found error in file rsyslog, skipping
févr. 11 14:40:06 eolebase logrotate[13523]: error: zephir-stats:10 duplicate log entry for /var/log/rsyslog/l
ocal/zephir/zephir.log
févr. 11 14:40:06 eolebase logrotate[13523]: error: zephir-stats:10 duplicate log entry for /var/log/rsyslog/l
ocal/zephiragents/zephiragents.info.log
févr. 11 14:40:06 eolebase logrotate[13523]: error: found error in file zephir-stats, skipping
févr. 11 14:40:06 eolebase systemd[1]: logrotate.service: Main process exited, code=exited, status=1/FAILURE
févr. 11 14:40:06 eolebase systemd[1]: logrotate.service: Failed with result 'exit-code'.
févr. 11 14:40:06 eolebase systemd[1]: Failed to start Rotate log files.
```
Il semble y avoir un soucis dans [la détection de la prise en charge des fichiers de configuration](https://dev-eole.ac-dijon.fr/projects/eole-common/repository/revisions/63e2e8ebc278b886e62a339c037997e9bbbad8e0/entry/posttemplate/00-eole-common#L101)

```
root@eolebase:~# rgrep -F /var/log/rsyslog/local/kernel/ /etc/logrotate*
/etc/logrotate.d/generated_local_rules:/var/log/rsyslog/local/kernel/kernel.*.log
/etc/logrotate.d/rsyslog:/var/log/rsyslog/local/kernel/*.log {
```

```
root@eolebase:~# rgrep -F /var/log/rsyslog/local/rsyslog/ /etc/logrotate*
/etc/logrotate.d/generated_local_rules:/var/log/rsyslog/local/rsyslog/rsyslog.*.log
/etc/logrotate.d/rsyslog:/var/log/rsyslog/local/rsyslog/*.log {
```

```
root@eolebase:~# rgrep -F /var/log/rsyslog/local/ntpd/ /etc/logrotate*
/etc/logrotate.d/generated_local_rules:/var/log/rsyslog/local/ntpd/ntpd.*.log
/etc/logrotate.d/rsyslog:/var/log/rsyslog/local/ntpd/*.log {
```

```
root@eolebase:~# rgrep -F /var/log/rsyslog/local/zephir/ /etc/logrotate*
/etc/logrotate.d/zephir-stats:/var/log/rsyslog/local/zephir/zephir*.log
/etc/logrotate.d/generated_local_rules:/var/log/rsyslog/local/zephir/zephir.log {
```

```
root@eolebase:~# rgrep -F /var/log/rsyslog/local/zephiragents/ /etc/logrotate*
/etc/logrotate.d/zephir-stats:/var/log/rsyslog/local/zephiragents/zephiragents*.log {
/etc/logrotate.d/generated_local_rules:/var/log/rsyslog/local/zephiragents/zephiragents.*.log
```
#### **#4 - 11/02/2021 15:33 - Gilles Grandgérard**

- *Tracker changé de Demande à Scénario*
- *Début 10/02/2021 supprimé*
- *Release mis à EOLE 2.8.0*
- *Points de scénarios mis à 1.0*

#### **#5 - 11/02/2021 15:33 - Gilles Grandgérard**

- *Echéance mis à 12/03/2021*
- *Version cible mis à sprint 2021 08-10 Equipe MENSR*
- *Début mis à 22/02/2021*

#### **#6 - 12/02/2021 16:09 - Joël Cuissinat**

*- Version cible changé de sprint 2021 08-10 Equipe MENSR à Prestation Cadoles MEN 08-10*

#### **#7 - 12/02/2021 17:22 - Joël Cuissinat**

*- Assigné à Daniel Dehennin supprimé*

#### **#8 - 22/02/2021 14:42 - Benjamin Bohard**

*- Assigné à mis à Benjamin Bohard*

#### **#9 - 24/02/2021 10:06 - Joël Cuissinat**

*- Lié à Tâche #31742: Valider le scénario logrotate - Duplicate log entry declaration ajouté*

févr. 25 16:35:36 eolebase systemd[1]: Finished Rotate log files.

#### **#10 - 24/02/2021 14:34 - Benjamin Bohard**

*- Statut changé de Nouveau à Résolu*

#### **#11 - 25/02/2021 16:45 - Joël Cuissinat**

#### Test avec le paquet **eole-server 2.8.0-38** :

```
root@eolebase:~# systemctl status logrotate.service 
● logrotate.service - Rotate log files
          Loaded: loaded (/lib/systemd/system/logrotate.service; static; vendor preset: enabled)
          Active: inactive (dead) since Thu 2021-02-25 16:35:36 CET; 8min ago
TriggeredBy: ● logrotate.timer
              Docs: man:logrotate(8)
                          man:logrotate.conf(5)
    Main PID: 1611 (code=exited, status=0/SUCCESS)
févr. 25 16:35:36 eolebase systemd[1]: Starting Rotate log files...
févr. 25 16:35:36 eolebase systemd[1]: logrotate.service: Succeeded.
```
Les 5 rgrep proposés ne donnent chacun qu'une seule réponse.

## **#12 - 25/02/2021 16:47 - Joël Cuissinat**

*- Statut changé de Résolu à Terminé (Sprint)*

## **#13 - 16/04/2021 15:05 - Joël Cuissinat**

*- Lié à Tâche #32150: /var/log/rsyslog/local/creoled/creoled.info.log (à nouveau ?) en double dans logrotate ajouté*